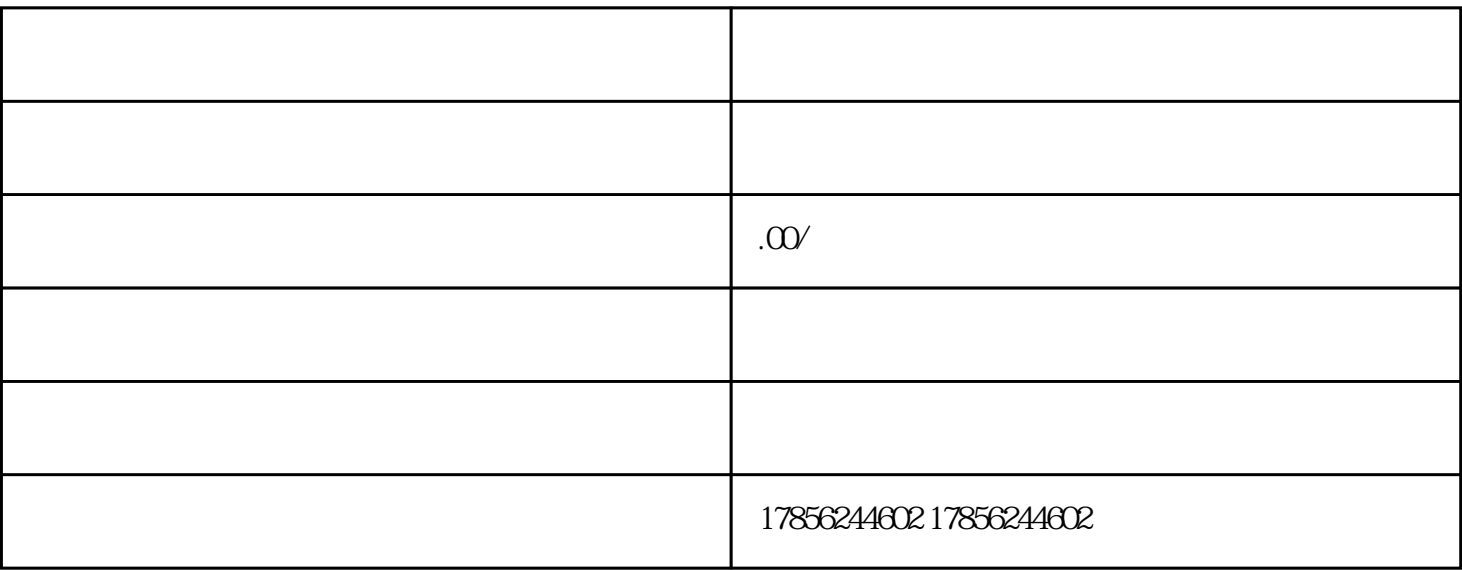

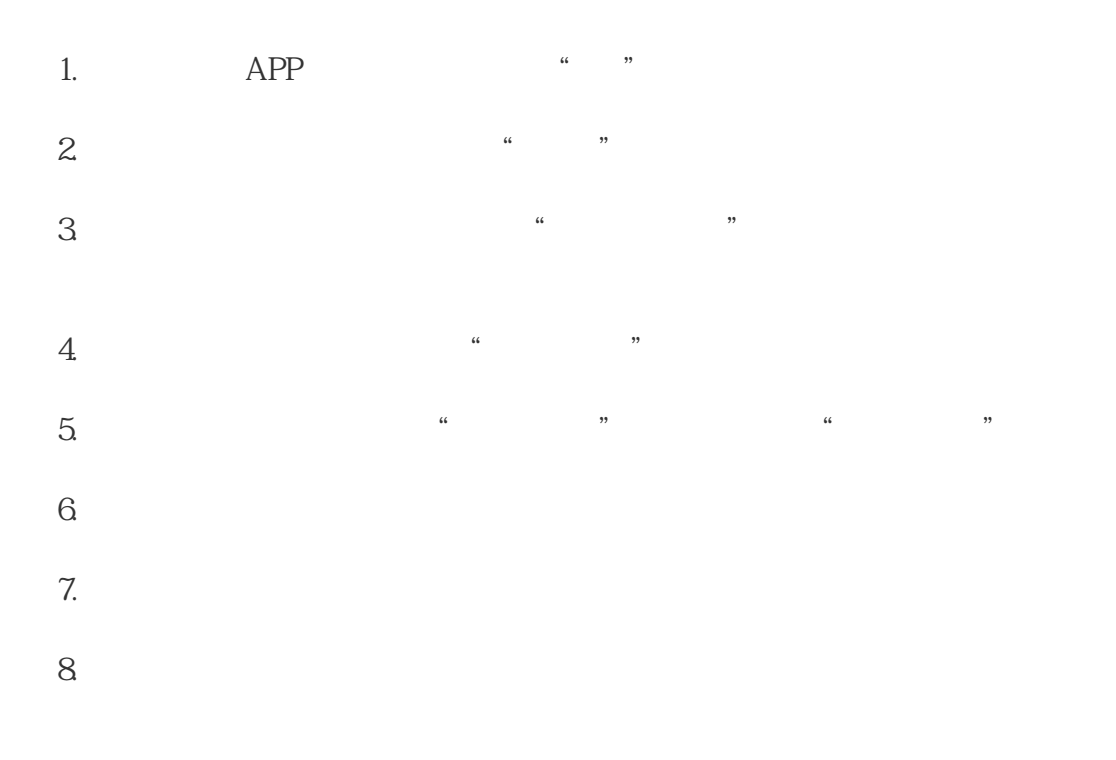

 $v$  and  $v$  and  $K$ 

 $\blacksquare$